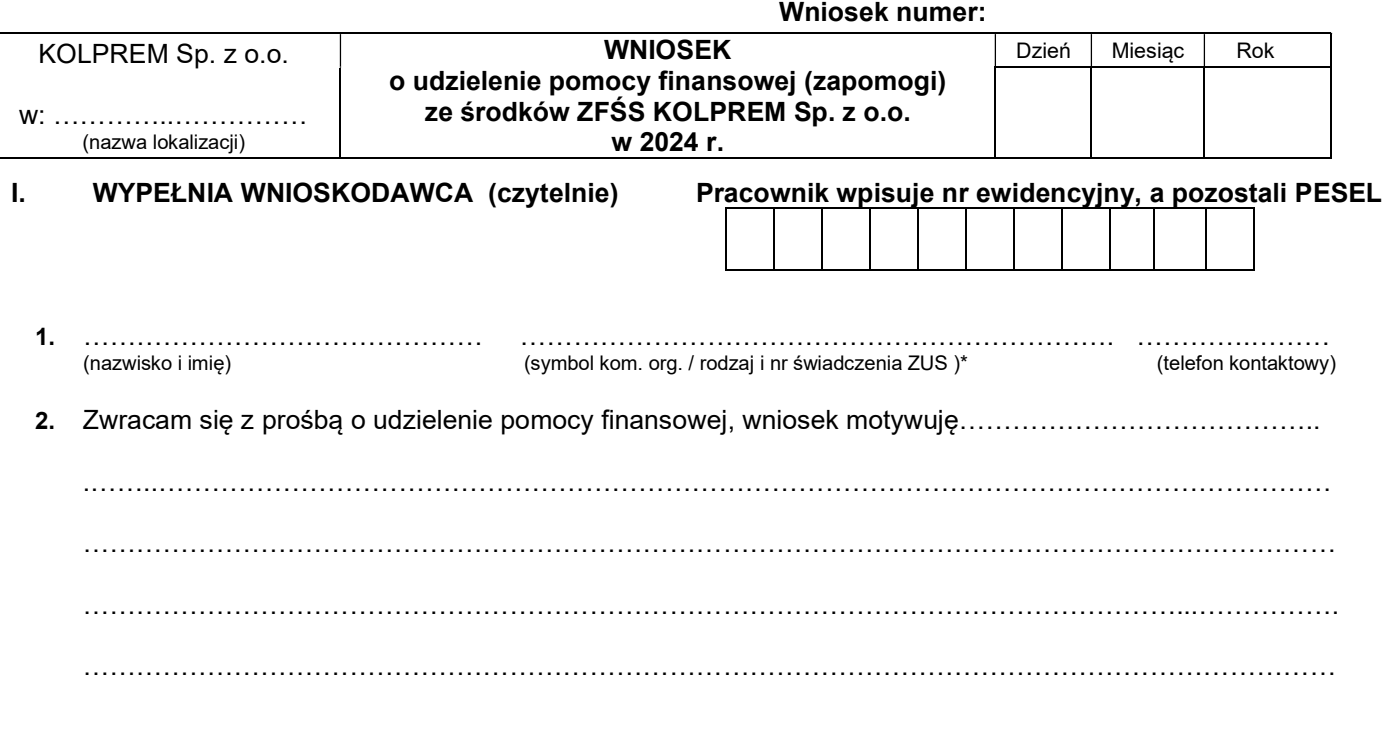

- 3. Kwotę przyznanej pomocy finansowej (zapomogi) proszę przekazać, w przypadku:
	- a) pracownika KOLPREM Sp. z o.o. na niżej wymienione konto bankowe / odbiór w kasie\*,
	- b) pozostałych osób na nw. konto bankowe / w wyjątkowych przypadkach przekaz pocztowy na adres / odbiór w kasie\*.

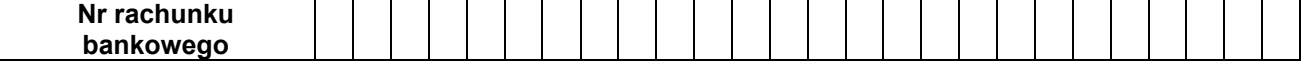

- 4. Oświadczam pod odpowiedzialnością karną, że wcześniej podany średni dochód w rodzinie nie uległ zmianie, wyżej podane dane są prawdziwe i znane mi są przepisy Regulaminu ZFŚS o odpowiedzialności za złożenie nieprawdziwych danych w tym zakresie.
- 5. Oświadczam, że zapoznałem się i przyjmuje do wiadomości ogólną informację o przetwarzaniu danych osobowych.

Załączam dokumenty:

 ……………………………….... (czytelny podpis wnioskodawcy)

#### II. WYPEŁNIA LEKARZ

(dopuszcza się dołączenie dokumentu w formie zaświadczenia od lekarza / wypisu ze szpitala zawierającego symbol statystyczny choroby lub jej opis)

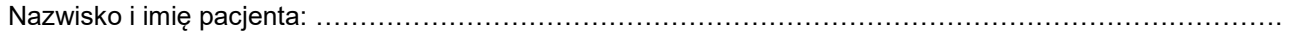

Aktualny okres leczenia: od dnia…………..do dnia……………, symbol statystyczny choroby: ……………

…………………………………….. ………………………………………………… (pieczęć przychodni) (pieczęć i podpis osoby uprawnionej)

## III. WYPEŁNIA HUT-PUS S.A.

- 1. Stan cywilny: ………………… Rodzina składa się z ........ osób, w tym ...... dzieci w wieku: ……………..
- 2. Średniomiesięczny dochód w rodzinie wynosi ……………………….
- 3. Informacja o wcześniej przyznanych zapomogach:………………………………………………………….… ……………………………………………………………………………………………………………………………… . The contract of the contract of the contract of the contract of the contract of the contract of the contract of the contract of the contract of the contract of the contract of the contract of the contract of the contrac

# IV. DECYZJA KOMISJI ŚWIADCZEŃ SOCJALNYCH

Na posiedzeniu w dniu: ……………………………. przyznaje się / nie przyznaje się\* wnioskodawcy ………………………………………………… zapomogę materialną / losową\* w kwocie: ………………… zł, (nazwisko i imię) słownie:. ……………………………………………………………………………………………………….…złotych

Podstawa Prawna: Regulamin ZFŚS w KOLPREM Sp. z o.o.

## PODPISY CZŁONKÓW KOMISJI

## V. WYPEŁNIA HUT-PUS S.A.

Zatwierdzam przyznaną zapomogę do wypłaty zgodnie z regulaminem ZFŚS w kwocie: …………………….zł,

słownie: …………………………………………………………………………………………………………………….

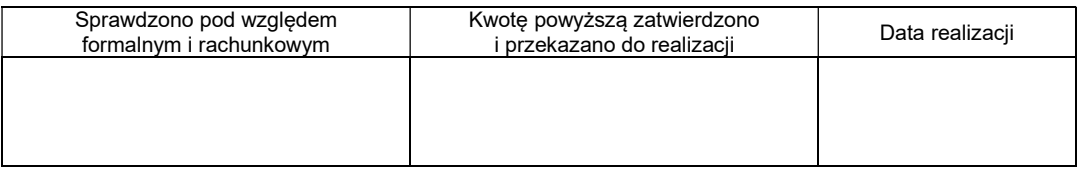

\* niepotrzebne skreślić